## **Progress Reviews**

## Note added to Progress Review tab to remind users what to write

We have added a centre switch so that a text field can be populated to instruct assessors in the **Progress Review** tab to remind them what information they need to gather (or add any other text you think is needed). The script will be created by the centre – (it will be the same for all assessors) and will be added behind the scenes by SkillWise.

Here is an example of a text box which has been created. The additional text is only visible to the assessor when creating a new review or completing a pre-set review.

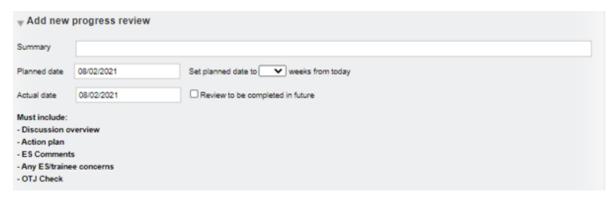

In the below slide, I have copied the text and dropped it into the **Notes** field to create categories for easy completion. This is just a suggestion.

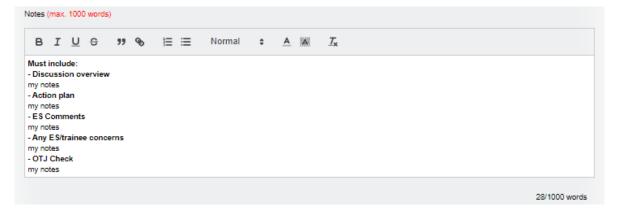

Once saved, the text box disappears:

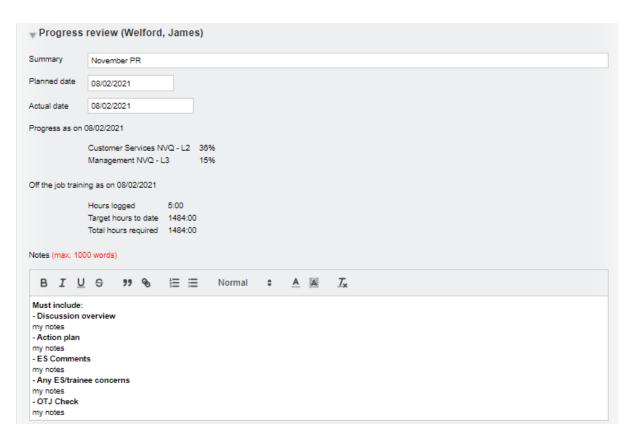

This development is available upon request. Please contact us to have your text inserted into the Progress review area.